2.54. Реализуйте функцию для решения системы уравнений

$$
\begin{cases}\nf_1(x^1, x^2, ..., x^m) = 0, \\
f_2(x^1, x^2, ..., x^m) = 0, \\
... \\
f_m(x^1, x^2, ..., x^m) = 0; \\
\end{cases} \Leftrightarrow F(\mathbf{x}) = 0, \ \mathbf{x} = (x^1, ..., x^m)^T
$$

с точностью  $\varepsilon$  методом Ньютона со следующим заголовком

int root (double \*x, void  $(*F)$  (double \*, const double \*, int), void (\*dF)(double \*, const double \*, int) int m, double eps);

Здесь  $x - y$ казатель на начальное приближение и полученный корень;  $F$ указатель на функцию, задающую систему уравнений; dF - указатель на  $\phi$ ункцию, вычисляющую матрицу частных производных функции F; eps точность. Возвращаемое значение: 0, если точность лостигнута, -1, если решить не удалось.

Идеи реализации. Метод Ньютона для системы имеет вид

$$
F'(\mathbf{x}_n)(\mathbf{x}_{n+1}-\mathbf{x}_n)=-F((\mathbf{x}_n)),\quad F'(\mathbf{x})=\left[\frac{\partial f_i}{\partial x^j}\right]\in\mathbf{R}^{m\times m}.
$$

Критерием окончания вычислений можно взять неравенство  $\max_{i=1} |\mathbf{x}_k^i |\mathbf{x}_{k+1}^i| < \varepsilon$ . Изучите сходимость метода для решения системы

$$
\begin{cases}\nx^3 - y^2 = 4 \\
xy^3 - y = 14\n\end{cases}, \quad F'(\mathbf{x}) = \begin{pmatrix}\n3x^2 & -2y \\
y^3 & 3xy^2 - 1\n\end{pmatrix}
$$

в зависимости от выбора начального приближения.

## 2.8 Математеческое моделирование, дифференциальные уравнения.

Построение матеатических моделей, описывающих конкретные физические, биологические, химические, социальные процессы, и последующее прямое моделирование предстваляет собой весма нетривиальную прикладную задачу, лежащую на стыке различных научных областей, и требующую математической грамотности и широкой эрудиции. Приводимые далее модели носят исключительно демонстрационный характер, поэтому следует скептически относиться к получаемым с их помощью прогнозам. А также помнить выскасывание Валентина Павловича Дымникова: "Каждая модель воспроизводит только те эффекты, которые в нее заложены".

При решении дифференциальных задач данного раздела особое внимание следует уделить вопросам верификации алгоритмов, в том числе, проверке сходимости численно найденных дискретных функций к искомому решению при измельчении сеточного шага.

При численном моделировании реальных систем для физически осмысленных параметров, соответствующие дифференциальные уравнения и начальные данные необходимо предварительно отнормировать так, чтобы в процессе расчета значения искомых функций принимали значения порядка  $O(1)$ . Это требуется для сходимости найденных разностных решений к искомым дифференциальным.

Далее время может быть как непрерывным  $t \geq 0$ , так и дискретным параметром  $k = 0, 1, \ldots$ 

2.55. Провести прямое моделирование процесса размножения биологического вида без учета возраста особи и внешних факторов на основе дискретной модели однотипной популяции с неограниченным ростом  $N_{k+1} =$  $N_k + aN_k - bN_k$ , где  $a, b$  — коэффициенты рождаемости и смертности соответственно.

*Указание*. В терминах коэффициента прироста  $p = 1 + a - b$  имеем геометрическую прогрессию вида  $N_k = p^k N_0$ ,  $N_0$  — начальное условие. Отметим, что даже при "безобидном" удвоении за год, за сто лет получаем  $2^{100} \sim$  $10^{30}$  особей. Для сравнения: поверхность суши порядка 150 000 000  $km^2 \sim$ 1.5 10<sup>20</sup> mm<sup>2</sup>, среднее расстояние до солнца 150 000 000 mk ~ 1.5 10<sup>14</sup> mm, диаметр диска галактики Млечный путь 100 000 световых лет, т.е.  $10^{18}$   $km \sim$  $10^{24}$ тт. Опените прогностическое время заселения нашей галактики конкретным видом, получаемое согласно модели.

В этой связи приведем высказывание Николая Сергеевича Бахвалова: "Неоправданное привлечение абстрактных понятий математики редко приносит реальную пользу".

**2.56.** Исследуйте поведение модели ограниченного роста с отловом  $N_{k+1}$  =  $(1+k\frac{\bar{N}-N_k}{N_k})N_k-M,$ где $\bar{N}$ — оптимальное число особей, $M$ — запланированный отлов, $k$ — нормировочный коэффициент. Подберите значения параметров, порождающие различные типы динамики.

**2.57.** Одна из моделей роста потребительского спроса имеет вид  $y_{n+1}$  =  $Cy_n^2$ , что означает увеличение коэффициента геометрической прогрессии при увеличении числа элементов. Доказать, что  $y_n = C^{-1} (C y_0)^{2^n}$ .

*VRASARUE.* CAEJATE ЗАМЕНУ  $v_n = Cy_n$  и по индукции показать, что  $v_n = v_0^{2^n}$ . Отметим, что для  $C = 1, y_0 = 2, n = 10$  имеем  $y_{10} = 2^{1024} \sim 10^{308}$ . Для сравнения: предположительное число атомов видимой части вселенной порядка  $10^{80}$ .

2.58. Проведите теоретический анализ и прямое моделирование процесса размножения на основе дискретной модели популяции с двумя ступенями развития  $(N_k^0$  — молодняк,  $N_k^1$  — зрелые особи) и неограниченным ростом

$$
N_{k+1}^0 = p_{10} N_k^1, \quad N_{k+1}^1 = p_{11} N_k^1 + p_{01} N_k^0
$$

для различных начальных условий  $N_0^0, N_0^1$  и значений коэффиициентов  $p_{ij}$ . Указание. Показать, что

$$
N_{k+1}^1 = aN_k^1 + bN_{k-1}^1 \quad \text{ при заданных } N_0^1, N_1^1 = p_{11}N_0^1 + p_{01}N_0^0,
$$

где  $a = p_{11}$ ,  $b = p_{10}p_{01}$ . Проверить, что если  $\mu_1$  и  $\mu_2$  — различные корни уравнения  $\mu^2 - a\mu - b = 0$ , то  $N_k^1 = c_1\mu_1^k + c_2\mu_2^k$ ; если  $\mu_1 = \mu_2$ , то  $N_k^1 =$  $c_1\mu_1^k + c_2k\mu_1^k$ . При этом  $c_{1,2}$  находятся из начальных условий для  $N_0^1$ ,  $N_1^1$ .  $(C_M.$  также задачу 1.30.)

2.59. Для замкнутой дискретной модели караси-щуки

$$
\begin{cases} C_{k+1} = (1 + a_c)C_k - b_c P_k C_k, \\ P_{k+1} = (1 - a_p)P_k + b_p C_k P_k \end{cases}
$$

подберите параметры  $a_c, a_p, b_c, b_p$  и начальные условия  $C_0, P_0$ , порождающие качественно правдоподобную динамику.

Указание. Коэффициенты  $a_c$  и  $a_p$  отвечают за естественный прирост карасей и убыль щук соответственно. Величина  $C_k P_k$  характеризует вероятность встреч, что сказывается на количестве особей каждого вида.

2.60. Сформулируйте алгоритм взаимодействия в системе "Озеро: ряскакараси-щуки" на основе трехмерного массива "озеро" и реализуйте прямое моделирование при различных входных параметрах. Попробуйте получить систему с устойчивой (квазипериодической) динамикой.

Указание. За основу можно взять правила модели "Жизнь".

2.61. Численно найдите приближенное решение дифференциального уравнения  $y'(x) = y(x) - e^x \cos x$  на отрезке  $[0, \pi]$  при начальном условии  $y(0) = 0$ . Сравните с точным решением  $y(x) = e^x \sin x$ .

*Идеи реализации.* Разобьем отрезок [0,  $\pi$ ] на N частей с шагом  $h = \pi/N$ и будем искать приближенные значения  $y(x_k) \approx y_k$  только в точках  $x_k =$  $kh$  для  $k = 0, 1, ..., N$ ;  $x_0 = 0, x_N = \pi$ . Для этого заменим производную  $y'(x)|_{x=x_k}$  по формуле  $y'(x_k) = \frac{y(x_k + h) - y(x_k)}{h} + O(h)$  и получим уравнение на дискретную функцию  $[y_0, y_1, \ldots, y_N]$ :

$$
y_{k+1} = y_k + h f(x_k, y_k), \ k = 0, 1, \dots, N-1; \ y_0 = y(x_0).
$$

Данный подход называется явным методом Эйлера.

2.62. Используя метод Эйлера, численно найдите приближенное решение дифференциального уравнения  $y'(x) = -ay(x)$  на отрезке [0,1] при начальном условии  $y(0) = 1$ . Сравните с точным решением  $y(x) = e^{-ax}$  для  $a = 10,1000$  при  $N = 10,10^2,10^3,10^4$ .

2.63. Численно найдите приближенное решение дифференциального уравнения  $y'(x) = -ay(x)$  на отрезке [0,1] при начальном условии  $y(0) = 1$ , используя неявный метод Эйлера:

$$
y_{k+1} = y_k - hay_{k+1}, \ k = 0, 1, \ldots, N-1; \ y_0 = y(x_0).
$$

Сравните с точным решением  $y(x) = e^{-ax}$  для  $a = 10,1000$  при  $N =$  $1, 10, 10^2, 10^3, 10^4.$ 

2.64. Напишите программу для численного решения дифференциального уравнения  $y'(x) = f(x, y(x))$  на отрезке [a, b] с начальным условием  $y(a) = y_a$ , используя расчетные формулы метода Адамса второго порядка точности:

$$
y_0 = y(x_0), x_0 = a, x_k = x_0 + kh, k = 0, ..., N, h = (b - a)/N,
$$
  
\n
$$
y_{k+1}^* = y_k + h f(x_k, y_k),
$$
  
\n
$$
y_{k+1} = y_k + \frac{h}{2} (f(x_k, y_k) + f(x_{k+1}, y_{k+1}^*)).
$$

Решение оформите на основе N-кратного вызова функции

```
int Step(double * yk1, double *yk, double h,
         (void) (*fun)(double *, const double *, const double))
```
где fun является указателем на функцию, отвечающую за вычисление правой части  $f(x, y)$ . Проведите сравнение для задачи с известным решением.

Отметим, что рассмотренные методы Эйлера, Адамса, а также последующие алгоритмы можно применять для решения систем дифференциальных уравнений ${\bf y}'={\bf F}(x,{\bf y}),\ {\bf y}=(y_1(x),...,y_m(x))^T.$  В этом случае ${\bf y}_k$ также является вектором  $\mathbf{y}_k = (y_{(k,1)},...,y_{(k,m)})^T$ , где первый индекс  $k$  для  $y_{(k,i)}$  означает соответствие точке  $x_k$ , а второй *i* для  $i = 1, ..., m$  – номер уравнения.

2.65. Напишите программу для численного решения дифференциального уравнения  $y'(x) = f(x, y(x))$  на отрезке [a, b] с начальным условием  $y(a) =$  $y_a$ , используя расчетные формулы метода Рунге-Кутта третьего порядка точности:

$$
k_1 = hf(x_i, y_i), \quad k_2 = hf(x_i + h/2, y_i + k_1/2),
$$
  
\n
$$
k_3 = hf(x_i + h, y_i - k_1 + 2k_2), \quad y_{i+1} = y_i + (k_1 + 4k_2 + k_3)/6
$$

Проведите сравнение для задач с известным решением:

 $y'(x) = 3x^2 + 2x + 1$ ,  $y(0) = 1$ ,  $y(x) = x^3 + x^2 + x + 1$ ,  $x \in [0, 10]$ ;  $y'(x) = 0.5y(x) + 0.5e^x$ ,  $y(0) = 1$ ,  $y(x) = e^x$ ,  $x \in [0, 1]$ . Исследуйте близость функций  $y(x)$  и  $y_i$  при  $h = 1, 10^{-3}, 10^{-5}, 10^{-7}$ .

2.66. Напишите программу для численного решения дифференциального уравнения  $y'(x) = f(x, y(x))$  на отрезке [a, b] с начальным условием  $y(a) =$  $y_a$ , используя расчетные формулы метода Рунге-Кутта четвертого порядка точности:

$$
k_1 = h f(x_i, y_i), \quad k_2 = h f(x_i + h/2, y_i + k_1/2),
$$
  
\n
$$
k_3 = h f(x_i + h/2, y_i + k_2/2), \quad k_4 = h f(x_i + h, y_i + k_3),
$$
  
\n
$$
y_{i+1} = y_i + (k_1 + 2k_2 + 2k_3 + k_4)/6.
$$

Исследуйте близость функций  $y(x)$  и  $y_i$  для задач с известным решением, см. 2.65.

2.67. Численно найдите решение системы Лотки-Вольтерра

$$
\begin{cases} y_1'(x) = \alpha y_1(x) - \mu y_1(x) y_2(x), & \alpha = 1, \mu = 3, \\ y_2'(x) = -\beta y_2(x) + \nu y_1(x) y_2(x), & \beta = 1, \nu = 1. \end{cases}
$$

96

## 2.68. Лля системы Лоренца

$$
\begin{cases}\nx'(t) = \delta(y - x), & \delta = 10.0 \\
y'(t) = rx - y - xz, & r = 28.0 \\
z'(t) = xy - bz, & b = 8/3,\n\end{cases}
$$

численно найлите решение и постройте траектории в  $\mathbf{R}^3$  для различных начальных данных.

**2.69.** Пусть из некоторого положения с координатами  $S(0) = (x_0, y_0, z_0)^T$ брошено точечное тело с начальной скоростью  $\mathbf{U}(0) = (u_0, v_0, w_0)^T$ . Считая, что на тело действует только сила тяжести, найдите систему дифференциальных уравнений, описывающих изменения координат  $\mathbf{S}(t)=(x(t),y(t),z(t))^T$ и вектора скорости  $\mathbf{V}(t) = (u(t), v(t), w(t))^T$ . Аналитически и численно найдите ее решение и постройте соответствующие графики для различных значений начальной координаты и скорости.

Решение. Второй закон Ньютона и уравнения движения приводят к следующей системе:

$$
\begin{cases}\n u'(t) = 0, \ v'(t) = 0, w'(t) = -g(x, y, z); \\
 x'(t) = u(t), \ y'(t) = v(t), \ z'(t) = w(t); \\
 u(0) = u_0, \ v(0) = v_0, \ w(0) = w_0; \\
 x(0) = x_0, \ y(0) = y_0, \ z(0) = z_0.\n\end{cases}
$$

Если  $g(x, y, z) =$ const, то ее решение имеет вид:

$$
\begin{cases}\n u(t) = u_0, \ v(t) = v_0, w(t) = w_0 - gt; \\
 x(t) = x_0 + u_0t, \ y(t) = y_0 + v_0t, \ z(t) = z_0 + w_0t - \frac{gt^2}{2}.\n\end{cases}
$$

При численном решении исходной системы можно использовать, например, явный метод Эйлера:

$$
\left\{\begin{array}{l} \frac{u^{n+1}-u^n}{x^n} = 0, \ \frac{v^{n+1}-v^n}{x^n} = 0, \ \frac{w^{n+1}-w^n}{x^n} = -g(x^n, y^n, z^n); \\ \frac{x^{n+1}-x^n}{x} = u^n, \ \frac{y^{n+1}-y^n}{x^n} = v^n, \ \frac{z^{n+1}-z^n}{x} = w^n. \\ u^0 = u_0, \ v^0 = v_0, \ u^0 = w_0; \\ x^0 = x_0, \ y^0 = y_0, \ z^0 = z_0. \end{array}\right.
$$

Если д считать константой, то решение системы разностных уравнений также можно выписать в явном виде.

**2.70.** Пусть из некоторого положения с координатами  $S(0) = (x_0, y_0, z_0)^T$ брошено точечное тело с начальной скоростью  $\mathbf{U}(0) = (u_0, v_0, w_0)^T$ . Считая, что на тело действует сила тяжести, зависящая от высоты, и сила сопротивления воздуха, зависящая от скорости выпишите систему дифференциальных уравнений, описывающих изменения ее координат  $S(t) =$  $(x(t), y(t), z(t))^T$  и вектора скорости  $\mathbf{V}(t) = (u(t), v(t), w(t))^T$ . Численно найдите ее решение и постройте соответствующие графики для различных параметров задачи.

Указание. Например, можно считать, что

$$
\begin{cases}\n u'(t) = -\alpha |u(t)| - \beta u^2(t), \\
 v'(t) = -\alpha |v(t)| - \beta v^2(t), \\
 w'(t) = -g + 3 \cdot 10^{-6} z(t) - \alpha |w(t)| - \beta w^2(t), \\
 x'(t) = u(t), \ y'(t) = v(t), \ z'(t) = w(t).\n\end{cases}
$$

**2.71.** Пусть в пространстве в начальный момент времени  $t = 0$  имеется п точечных тел, каждое из которых характеризуется массой  $m_i$ , координатами  $\mathbf{S}_i(0) = (x_i(0), y_i(0), z_i(0))$  и скоростью  $\mathbf{U}_i(0) = (u_i(0), v_i(0), w_i(0))$ .  $i = 1, 2, \ldots, n$ . Провести численное моделирование движения данной системы, учитывая только гравитационные силы.

Указание. Согласно закону всемироного тяготения и правилу сложения сил, на *i*-е тело в каждый момент времени t действует суммарная сила  $\mathbf{F}_i(t) = \sum_{j \neq i}^n \mathbf{F}_{i,j}(t)$ . При этом вектор  $\mathbf{F}_{i,j}(t)$  направлен от *i*-го тела к *j*-ому, а его длина может быть найдена по формуле  $F_{i,j}(t) = G \frac{m_i m_j}{s_{i,j}^2(t)}$ . Здесь $G$ — гравитационная постоянная, $s_{i,j}(t)$ — евклидова длина вектора  $(\mathbf{S}_i(t)-\mathbf{S}_i(t))$ . Применяя второй закон Ньютона  $m_i \mathbf{a}_i(t) = \mathbf{F}_i(t)$  и уравнения движения  $\mathbf{U}'_i(t) = \mathbf{a}_i(t), \mathbf{S}'_i(t) = \mathbf{U}_i(t)$ , получаем искомую систему:

$$
\begin{cases} \mathbf{U}'_i(t) = G \sum_{j \neq i}^n \frac{m_j}{s_{i,j}^3(t)} (\mathbf{S}_j(t) - \mathbf{S}_i(t)); \\ \mathbf{S}'_i(t) = \mathbf{U}_i(t), \quad i = 1, \dots, n; \end{cases}
$$

при заданных начальных условиях  $S_i(0)$ ,  $U_i(0)$ ,  $i = 1, 2, ..., n$ . Напомним, что для получения разумных результатов численного моделирования необходимо провести нормировку входных параметров.

**2.72.** Приближенно найдите температуру  $u(x)$  однородного тонкого стержня длины  $L$  с коэффициентом температуропроводности  $\mu$  при условии, что на эго концах температура фиксирована и равна  $u(0) = \nu_0, u(L) = \nu_L$ , а также задана функция нагрева внешним источником  $f(x), x \in (0, L)$ . Для расчета используйте дифференциальное уравнение

$$
-\mu u''(x) = f(x), x \in (0, L), \ u(0) = \nu_0, u(L) = \nu_L
$$

Указание. Разобьем отрезок на М частей с шагом  $h = L/M$  и будем искать приближенные значения  $u(x_m) \approx u_m$  только в точках  $x_m = mh$ ,  $m =$  $(0,1,\ldots,M;\,x_0=0,x_M=L.$  Для этого заменим производную  $u''(x)|_{x=x_m}$  по формуле  $u''(x_m) = (u(x_m + h) - 2u(x_m) + u(x_m - h))/h^2 + O(h^2)$  и получим уравнение на вектор неизвестных  $[u_0, u_1, u_2, \ldots, u_{N-2}, u_{N-1}, u_N]$ :

$$
-\mu \frac{u_{m+1}-2u_m+u_{m-1}}{h^2}=f(x_m),\;m=1,\ldots,M-1;\;u_0=\nu_0,u_M=\nu_L.
$$

Для решения полученной системы уравнений с матрицей

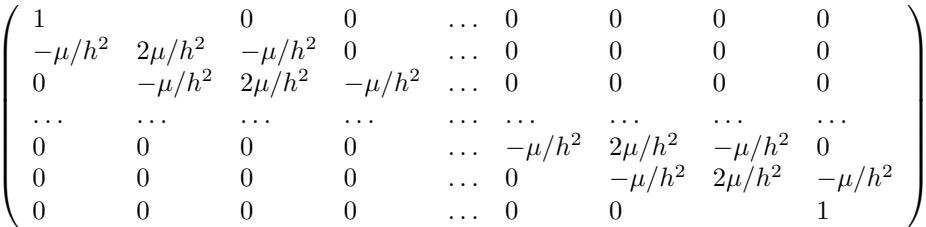

и правой частью  $\mathbf{b} = [\nu_0, f(x_1), f(x_2), \cdot, f(x_{N-2}), f(x_{N-1}), \nu_L]$  можно применить метод Гаусса, но существенно лучше - метод прогонки, являющийся эффективной модификацией метода Гаусса для трехдиагональной системы, см. 2.47.

Считая, что искомое решение имеет вид  $u(x) = \sin(\frac{\pi x}{L}) + \nu_0 + \frac{\nu_L - \nu_0}{L}x$ , найдем, два раза дифференцируя  $u(x)$ , соответствующую правую часть:  $f(x) = \mu \left(\frac{\pi}{L}\right)^2 \sin(\pi x/L)$ . Пусть  $\mu = 0.1$ ,  $L = 1$ ,  $\nu_0 = 1$ ,  $\nu_L = 2$ . Для полученной задачи с известным ответом сравните вычисленное решение  $[u_0, u_1, \ldots, u_N]$  с точными значениями  $[u(x_0), \ldots, u(x_N)]$  при  $N = 3, 11, 1001$ .

2.73. Приближенно вычислите как меняется со временем температура  $u(t, x)$  в однородном тонком стержне длины L с коэффициентом температуропроводности  $\mu$  при условии, что заданы начальная температура стержня  $u(0, x) = u^{0}(x)$ , температура на его концах  $u(t, 0) = \nu_{0}(t), u(t, L) = \nu_{L}(t)$  и функция внешнего нагрева  $f(t, x), x \in (0, L), t \in [0, T]$ . Для расчета используйте уравнение

$$
\frac{\partial}{\partial t}u(t,x) = \mu \frac{\partial^2}{\partial x^2}u(t,x) + f(t,x), \ x \in (0,L), \ t \in [0,T],
$$
  
  $u(t,0) = \nu_0(t), u(t,L) = \nu_L(t), \ u(0,x) = u^0(x).$ 

Указание. Разобъем отрезок [0, L] на М частей с шагом  $h = L/M$ , отрезок [0, T] на N частей с шагом  $\tau = T/N$  и будем искать приближенные значения  $u(t_n, x_m) \approx u_m^n$  в точках  $x_m = mh$ ,  $m = 0, 1, ..., M$ ,  $t_n = n\tau$ ,  $n=0,1,\ldots,N.$  Для этого заменим производные по времени и пространству на приближенные разностные аналоги $\frac{\partial}{\partial t}u(t_n,x_m)=(u(t_{n+\tau},x_m)-1)$  $u(t_n, x_m)/\tau$ + $O(\tau)$ ,  $\frac{\partial^2}{\partial x^2}(t_n, x_m) = (u(t_n, x_m + h) - 2u(t_n, x_m) + u(t_n, x_m - h))/h^2$ +  $O(h^2)$  и получим систему уравнений на дискретную функцию  $[u_0^n, u_1^n, \ldots, u_N^n]$ .

$$
u_m^{n+1} - u_m^n = \mu \frac{u_{m+1}^n - 2u_m^n + u_{m-1}^n}{h^2} + f(t_n, x_m),
$$
  
\n
$$
n = 0, \dots, N - 1, m = 1, \dots, M - 1;
$$
  
\n
$$
u_m^0 = u(0, x_m), m = 0, \dots, M;
$$
  
\n
$$
u_0^n = \nu_0(t_n), u_M^n = \nu_L(t_n), n = 0, \dots, N - 1.
$$

Данный метод аппроксимации называется явной двухслойной схемой. Отметим, что необходимым условием использования схемы является условие устойчивости  $\tau \leq h^2/(2\mu)$ . Нарушение условия приводит к ошибочному ответу при  $\tau, h \to 0$ . Исследуйте вопрос близости найденного решения и точного на примере следующей задачи:

$$
L = \pi
$$
,  $\mu = 1$ ,  $f(x) = \sin x$ ,  $u(t, x) = (1 + e^{-t}) \sin x$ .

2.74. Приближенно вычислите, как меняется со временем температура  $u(t, x)$  в однородном тонком стержне, используя полностью неявную схе-My:

$$
\frac{u_m^{n+1} - u_m^n}{\tau} = \mu \frac{u_{m+1}^{n+1} - 2u_m^{n+1} + u_{m-1}^{n+1}}{h^2} + f(t_{n+1}, x_m),
$$
  
\n
$$
n = 0, \dots, N-1, m = 1, \dots, M-1;
$$
  
\n
$$
u_m^0 = u(0, x_m), m = 0, \dots, M;
$$
  
\n
$$
u_0^n = \nu_0(t_n), u_M^n = \nu_L(t_n), n = 0, \dots, N-1.
$$

На каждом шаге по времени для решения системы уравнений относительно вектора  $\mathbf{u}^{n+1} = [u_0^{n+1}, \dots, u_M^{n+1}]$  можно применить метод Гаусса, либо метод прогонки. Отметим, что схема пригодна для расчетов при любом соотношении шагов  $\tau, h \to 0$ . Исследуйте вопрос близости найденного дискретного решения и точного непрерывного на примере дифференциальной задачи с известным ответом, см. 2.73